## Custom instructions

לשימוש במנוי החינמי ובמנוי בתשלום

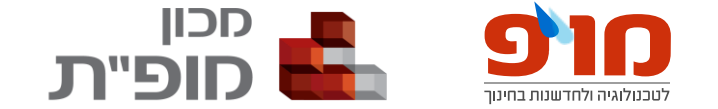

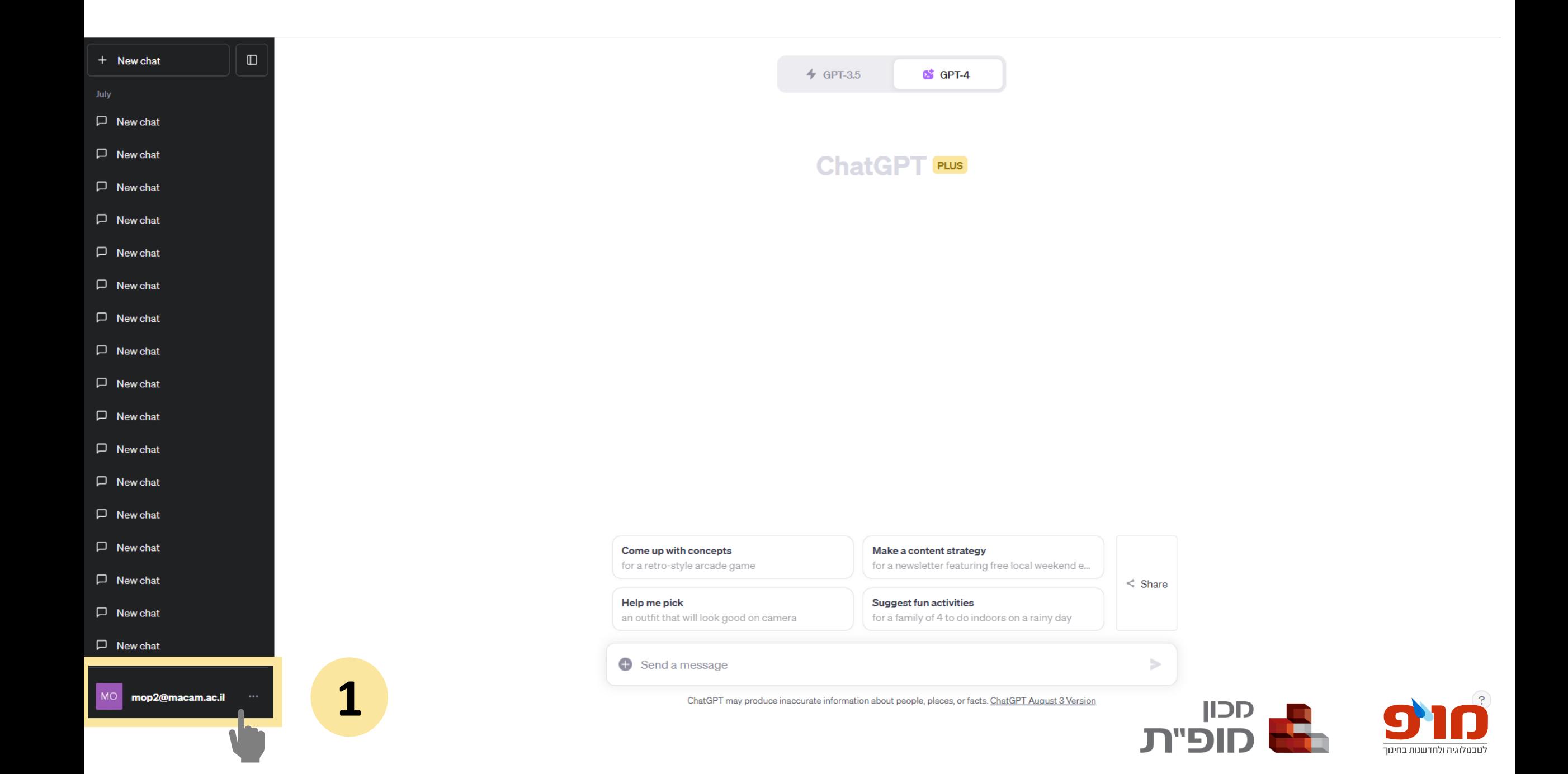

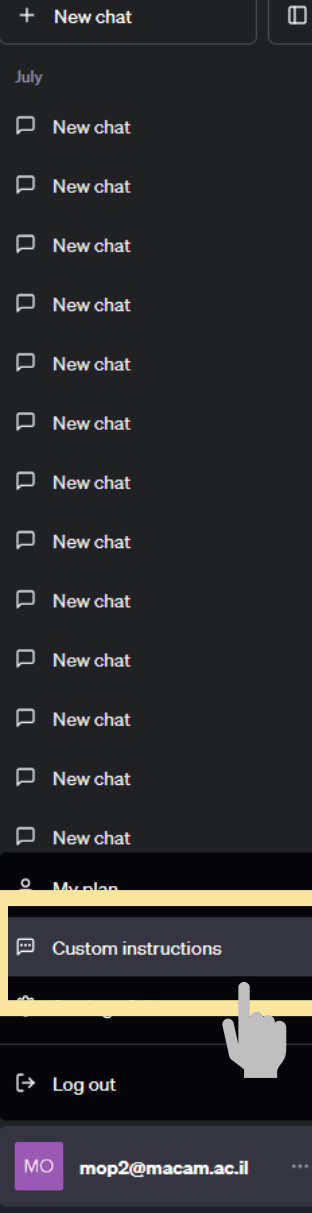

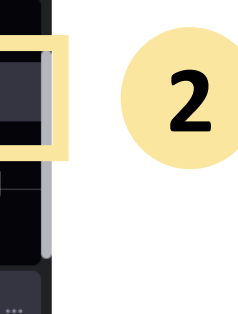

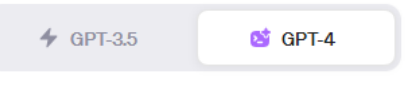

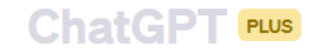

Come up with concepts Make a content strategy for a retro-style arcade game for a newsletter featuring free local weekend e...  $\leq$  Share Help me pick **Suggest fun activities** an outfit that will look good on camera for a family of 4 to do indoors on a rainy day Send a message  $\geq$ 

ChatGPT may produce inaccurate information about people, places, or facts. ChatGPT August 3 Version

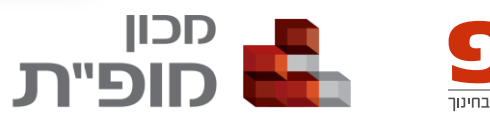

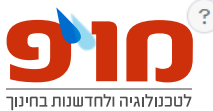

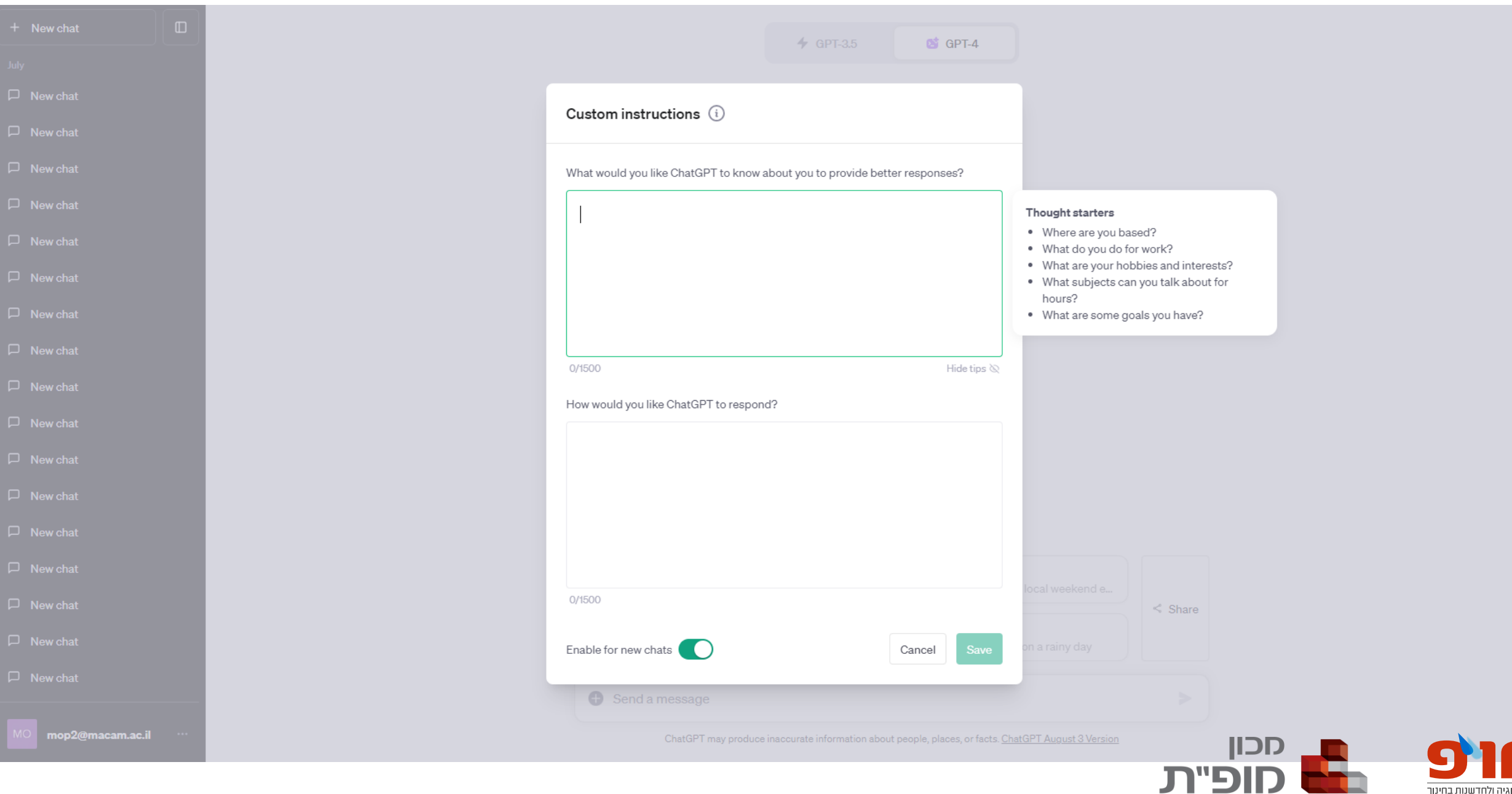

לטכנולוגיה ולחדשנות בחינוך